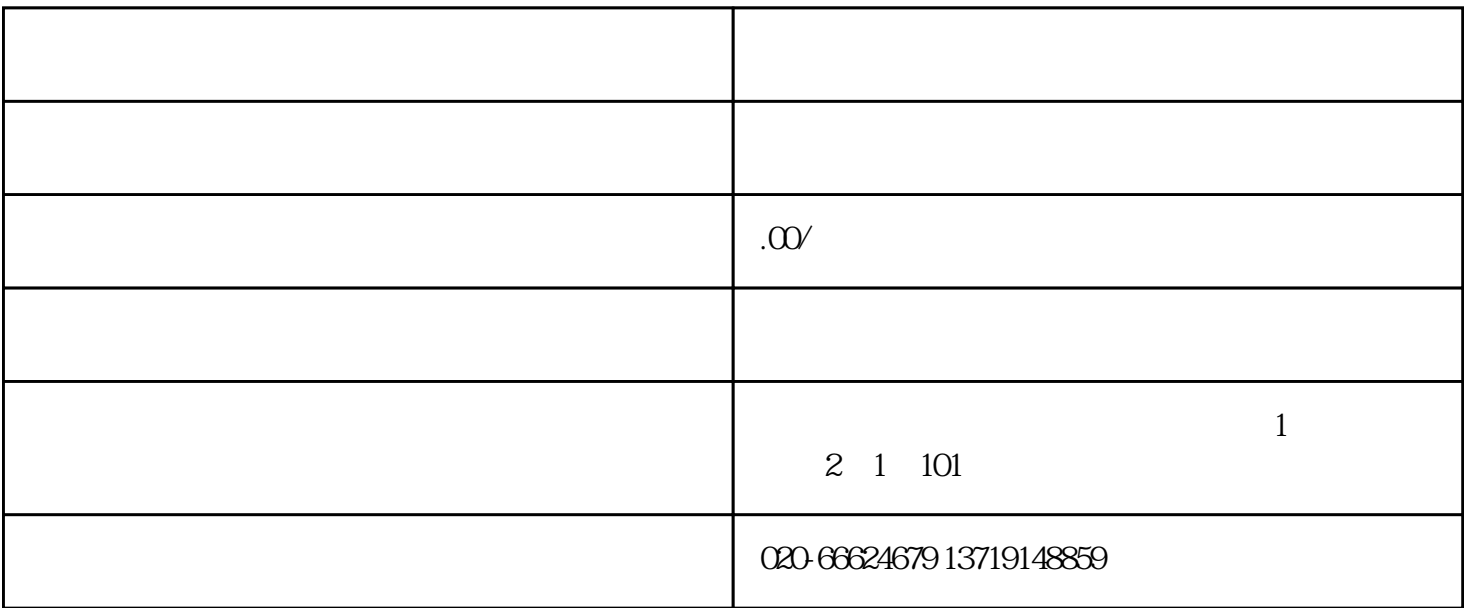

 $2 \t\t 2 \t\t 2$  $3 \nightharpoonup$  $4<sub>1</sub>$  $5$  and  $10$ ml  $2830\text{ MPa} \hspace{1.5cm} 32\text{MPa} \hspace{1.5cm} 34\text{MPa} \hspace{1.5cm} 34\text{MPa}$  $15s$ ,  $32MPa$ ,  $32MPa$ 

 $6\,$  $7<sub>3</sub>$ 

 $8<sub>h</sub>$ 

 $1$ 

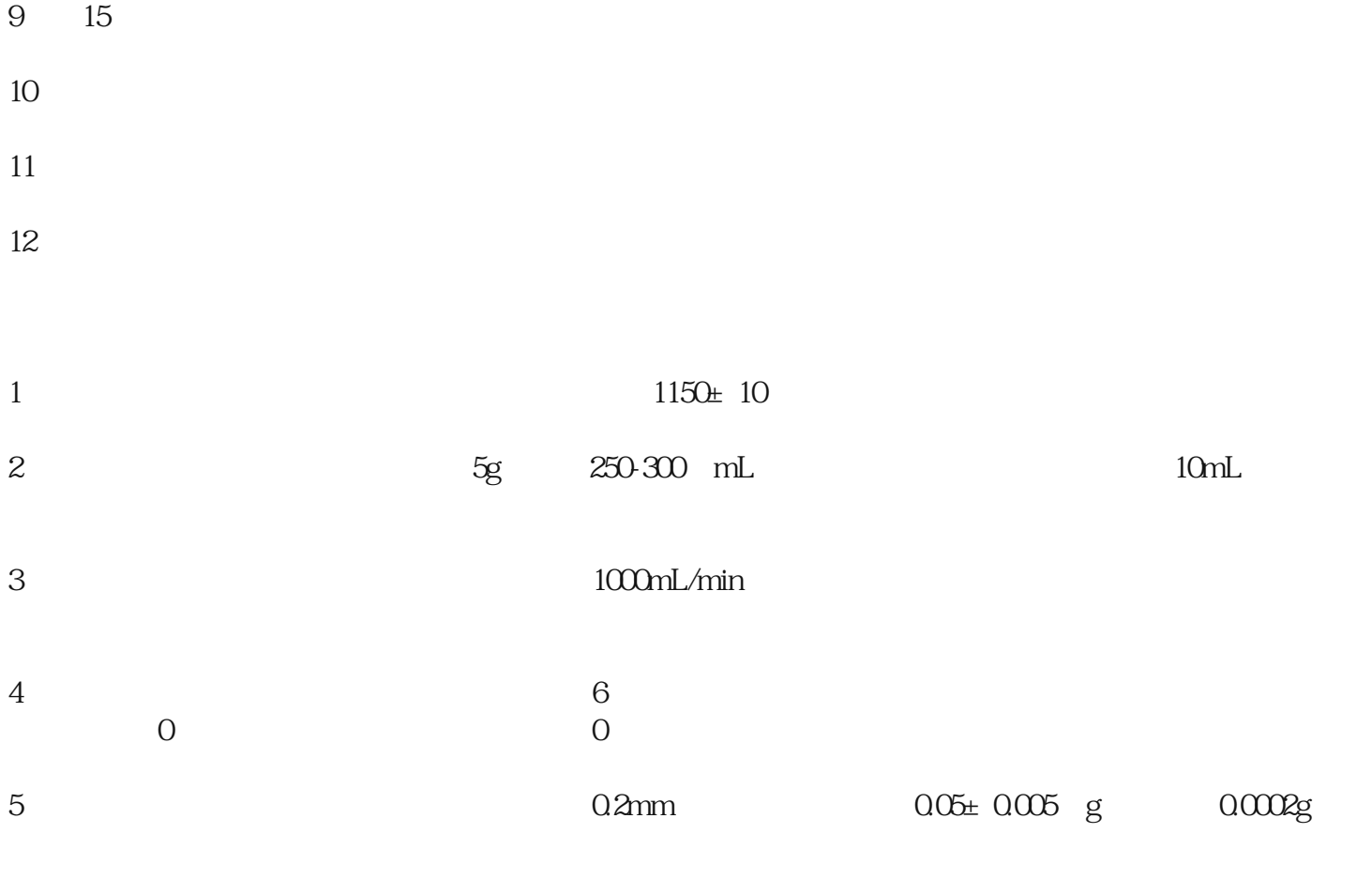

- $6\,$
- 
- $7\,$
- $8<sub>8</sub>$